PHOTOKLUB POTTACH 21 HALL IN TIROL

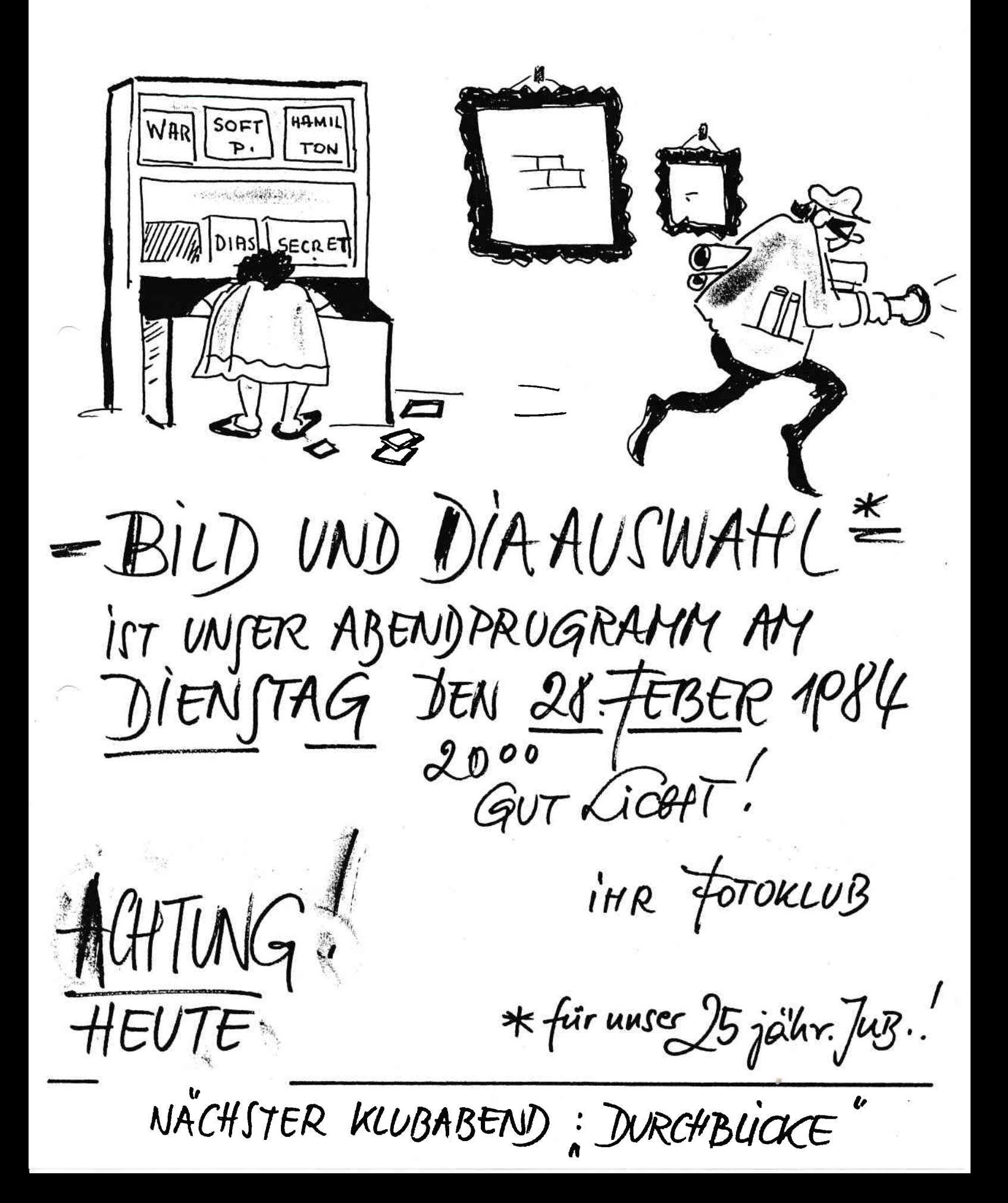